## **How to Set Up Deferred Payment Terms**

Click on one of the links below for instructions:

- [How to Add Terms](http://help.irelyserver.com/display/DOC/How+to+Add+Terms)
- [How to Deactivate a Term](http://help.irelyserver.com/display/DOC/How+to+Deactivate+a+Term)
- [How to Delete a Term](http://help.irelyserver.com/display/DOC/How+to+Delete+a+Term)
- 

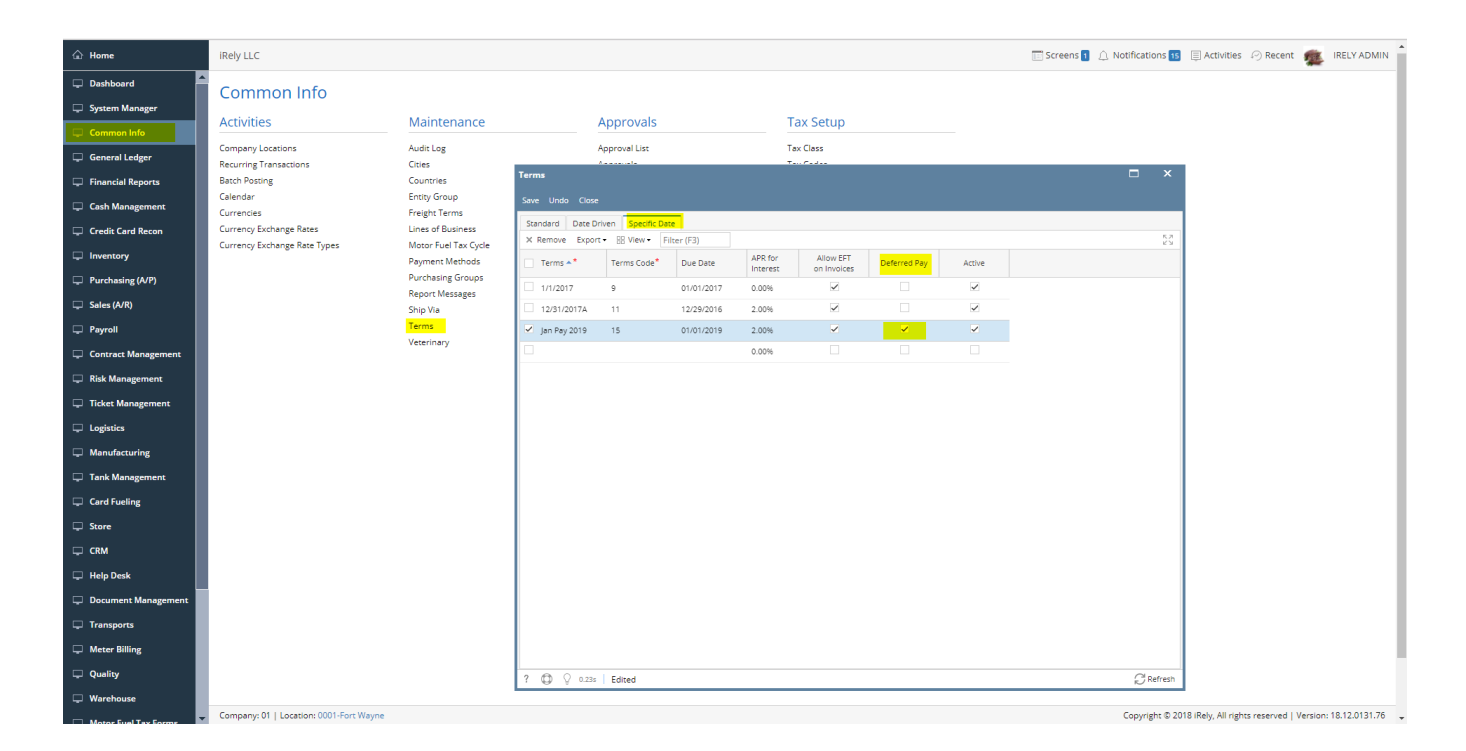